莱特币(Litecoin)是一种数字加密货币,用户可以使用莱特币进行在线交易和支 付。莱特币交易的过程相对简单,下面将为您介绍莱特币的交易步骤。

 首先,您需要创建一个数字钱包,用于存储和管理您的莱特币。有许多钱包提供 商可供选择,您可以选择使用桌面钱包、移动钱包或在线钱包。确保选择一个安全 可靠的钱包,并记下您的私钥以备份和安全存储。

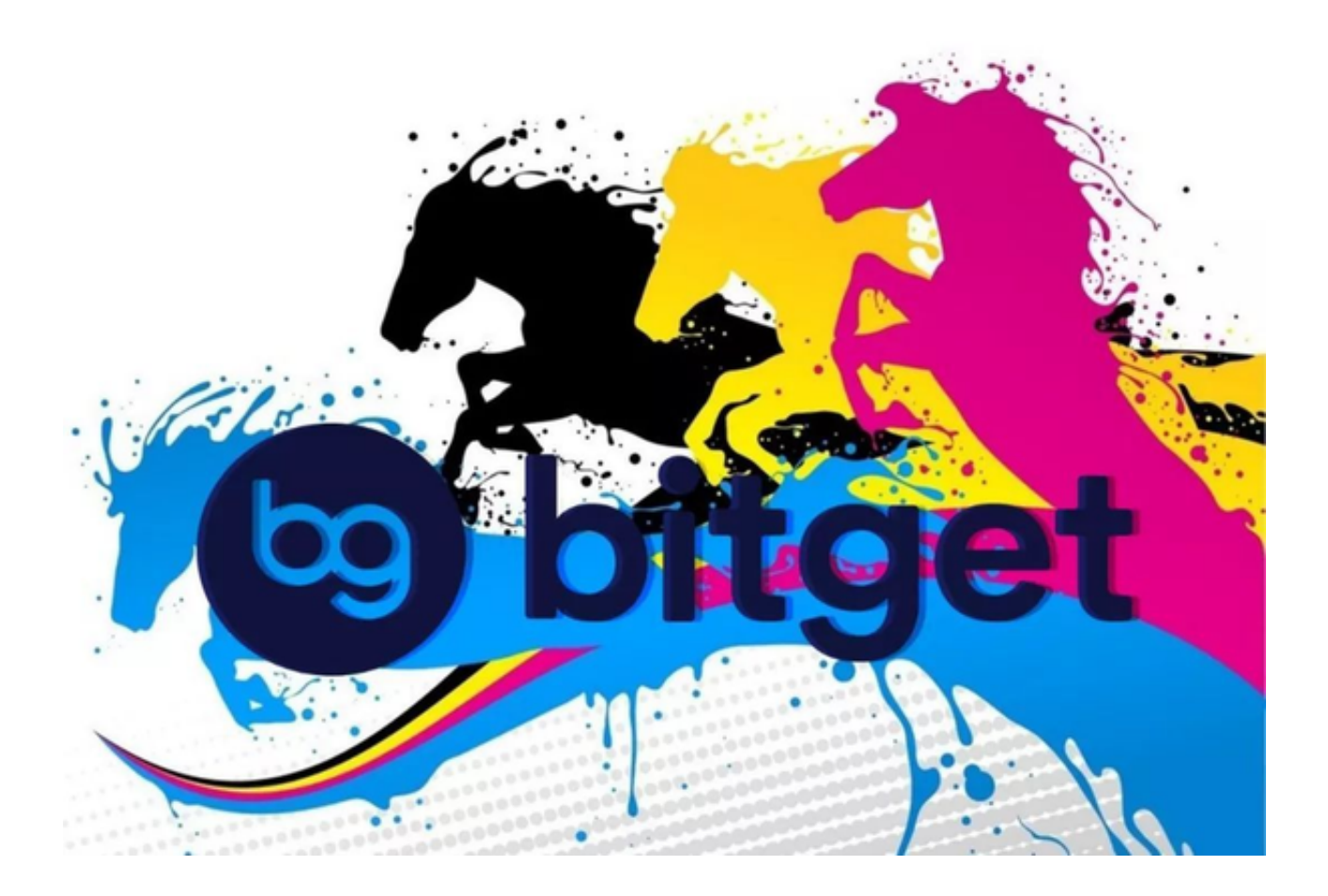

一旦您拥有莱特币钱包,您可以通过以下几种方式进行莱特币的交易:

1.交易所:注册并登录一个莱特币交易所账户,然后将您的法定货币存入账户中。 在交易所中,您可以选择在市场上购买或出售莱特币,并与其他交易者进行交易。 交易所通常提供各种买卖选项和交易工具,您可以根据市场行情进行交易。

 2.点对点交易:您也可以通过与其他莱特币持有者直接进行交易。这种方式通常是 通过社交媒体、论坛或特定的交易平台来实现的。在与对方达成交易协议后,您可 以使用钱包地址进行转账,将相应数量的莱特币发送到对方的钱包地址。

 3.使用莱特币支付:一些在线商家和服务商接受莱特币作为支付方式。当您在这些 商家的网站上进行购买时,会提供一个莱特币付款选项。您只需选择该选项,输入 交易金额和您的钱包地址,然后确认交易即可完成支付。

无论您选择哪种方式进行莱特币交易,都需要注意以下几个方面:

 安全性:保证您的钱包和交易平台都采取了适当的安全措施,以防止黑客入侵和 资金盗窃。2.交易费用:交易所和其他服务商可能会收取交易费用,因此请留意相 关费用政策。3.市场行情:了解莱特币的市场行情和价格波动,以便做出明智的交 易决策。

 对于众多投资者来说,上述交易流程,选择专业的交易所是最为便捷的。像Bitget 这种大型交易所,合约种类齐全,币种丰富,目前可支持正向合约、反向合约,拥 有8个币种,14个交易对。专业的量化工具与多元的交易策略完美结合,才能产出 更好的效益。就量化工具而言,Bitget早已接入了万能API模块库CCXT等第三方平 台。

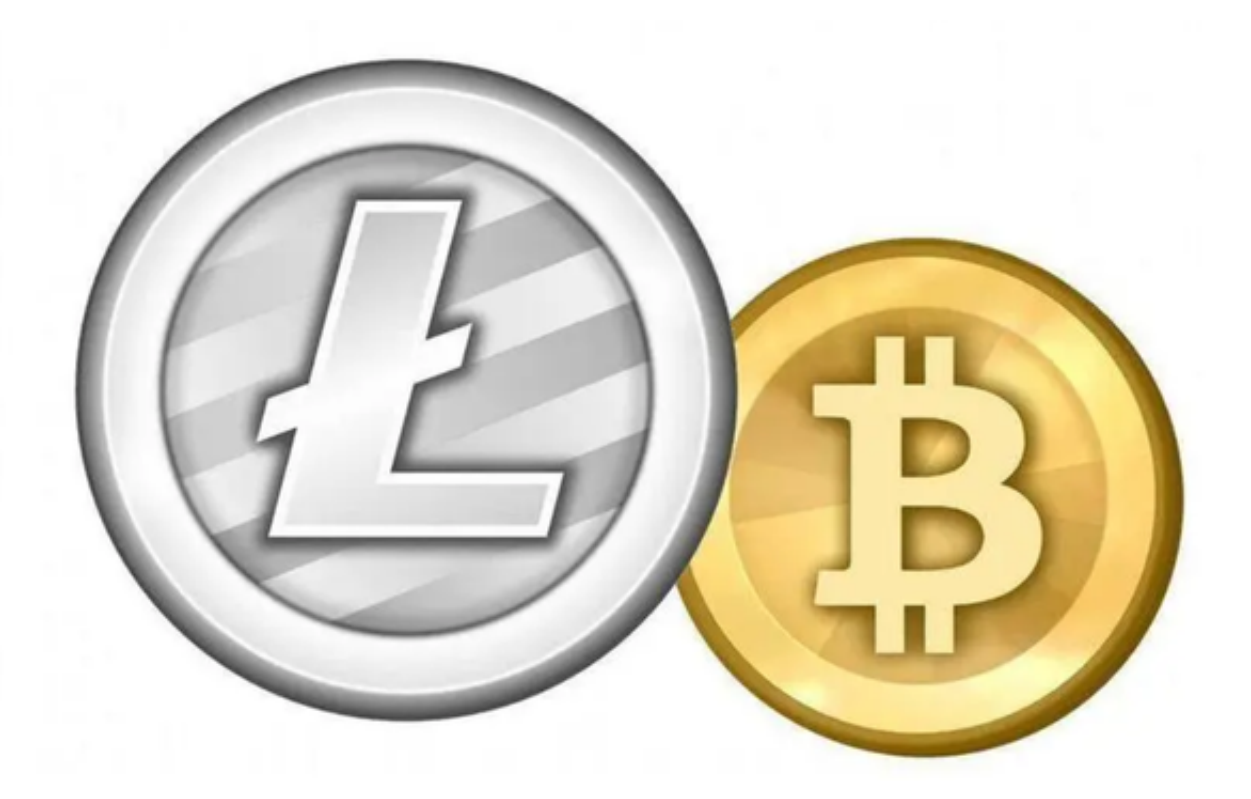

打开Bitget的官方网站,如尚未拥有帐号,可注册一个新帐号,单击下载图标,用 手机扫描出现的二维码,建议用浏览器进行扫码,微信扫码可能会出现网页停止访 问的情况,请点击本地下载,再按提示进行下载安装即可。如果不是用浏览器扫码 ,那么也许要单击右上方的图标,选择在浏览器打开,再点击本地下载,普通下载

**智行理财网** Bitget下载,看莱特币怎么交易

,根据需要完成下载安装工作。